#### МІНІСТЕРСТВО ОСВІТИ І НАУКИ УКРАЇНИ ХАРКІВСЬКИЙ НАЦІОНАЛЬНИЙ ЕКОНОМІЧНИЙ УНІВЕРСИТЕТ **IMEHI CEMEHA KY3HELLSI**

"ЗАТВЕРДЖУЮ" Заступние керівника (проректор з науково-педагогічної роботи) bay detalece **КОЛА ДФАНАСЬЕВ**  $10207121$  $X \times K$ 13

# <u>ТАБЛИЧНИЙ ПРОЦЕСОР MS EXCEL: ПРОСУНУТИЙ РІВЕНЬ</u>

## робоча програма навчальної дисципліни

Галузь знань Спеціальність Освітній рівень Освітня програма **Vci Vci** перший (бакалаврський) **Vci** 

Статус дисципліни Мова викладання, навчання та оцінювання вибіркова українська

Завідувач кафедри кібербезпеки та інформаційних технологій

 $CQ$ 

Сергій ЄВСЕЄВ

Харків 2020

 $\mathbf{I}$ 

## ЗАТВЕРДЖЕНО на засіданні кафедри *кібербезпеки та інформаційних технологій* Протокол № 2 від 31.08.2020 р.

Розробники: Король О. Г., к.т.н., доц. кафедри КІТ, Гаврилова А. А., ст. викл. кафедри КІТ.

## **Лист оновлення та перезатвердження робочої програми навчальної дисципліни**

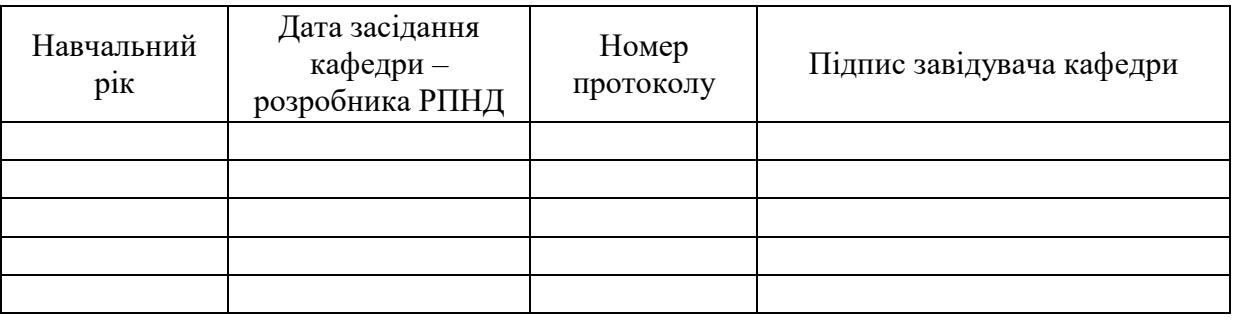

#### **Анотація навчальної дисципліни**

У роботі сучасних підприємств все більшого значення набуває можливість використання існуючої інформації і можливість отримання якісно нової інформації. Здатність працівників підприємства витягти потрібні дані і вміння представити їх у вигляді різних звітів безпосередньо пов'язано з результатами, які можуть бути використані керівництвом підприємства для поточного аналізу діяльності та подальшого прийняття рішень щодо вдосконалення роботи підприємства.

Табличний процесор MS Excel є потужним інструментом для отримання раціональних рішень в тих випадках, коли потрібна обробка великих обсягів інформації, пов'язана з пошуком, фільтрацією, сортуванням і отриманням підсумкових значень за допомогою різних функцій.

Метою викладання дисципліни «Табличний процесор MS Excl: просунутий рівень» є формування практичних вмінь із застосування програмного продукту MS Excel як інструменту для створення табличних масивів, складних діаграм і функцій прогнозування, що дозволить вільно оперувати великими обсягами даних, а також відображати динаміку виробничих та маркетингових процесів.

Результатами вивчення даної дисципліни є придбання навичок з використання інструмента табличного процесора MS Excel для вирішення економічних завдань та візуалізації результатів розрахунків.

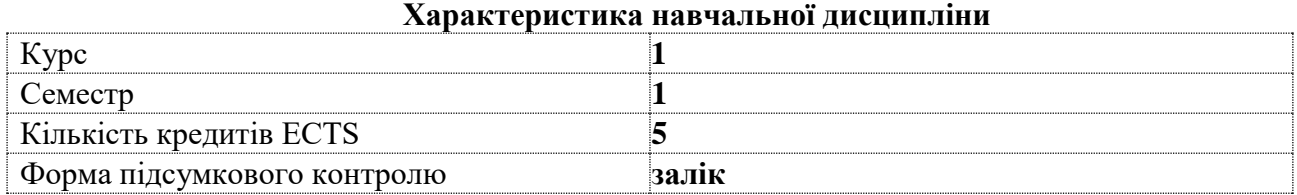

## **Структурно-логічна схема вивчення дисципліни**

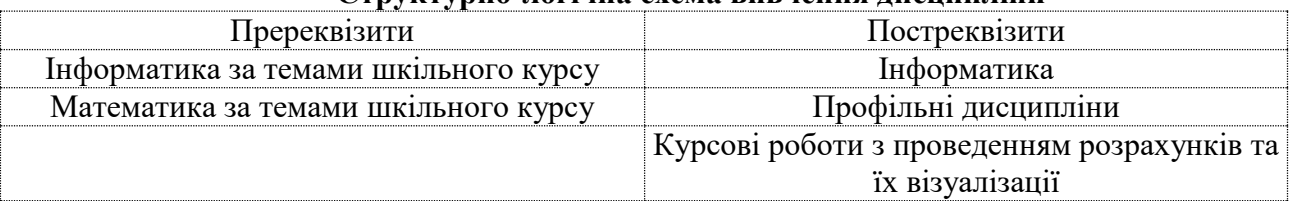

#### **Компетентності та результати навчання за дисципліною**

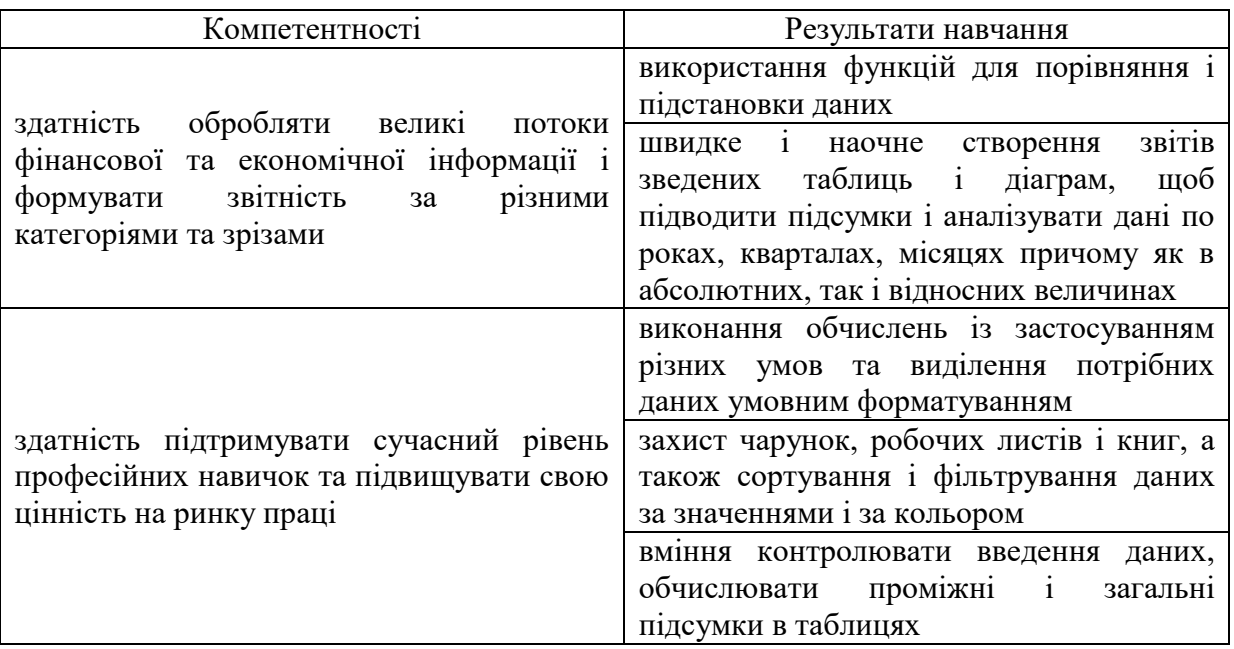

#### **Програма навчальної дисципліни**

Тема 1. *Робота з фінансовими функціями і побудова таблиці даних в MS Excel*

Тема 2. *Складні формули в MS Excel*

Тема 3. *Аналіз і прогнозування даних*

Тема 4. *Табличні масиви в MS Excel*

Тема 5. *Робота з масивами в MS Excel*

Тема 6. *Робота з діаграмами*

Тема 7. *Основи роботи з макросами*

Тема 8. *Спільна робота з даними та використання посилань*

Тема 9. *Рішення оптимізаційних задач*

Тема 10. *Основи програмування на VBA (Visual Basic For Applications)*

Перелік лабораторних занять, а також питань та завдань до самостійної роботи наведено у таблиці "Рейтинг-план навчальної дисципліни".

#### **Методи навчання та викладання**

В ході викладання дисципліни викладачем застосовуються пояснювальноілюстративний (інформаційно-рецептивний) та репродуктивний методи навчання. В якості методів викладання, які направлені на активізацію та стимулювання навчально-пізнавальної діяльності здобувачів, застосовуються лекції, презентації, бесіди, індивідуальні та групові міні-проєкти.

#### **Порядок оцінювання результатів навчання**

Система оцінювання сформованих компетентностей у студентів враховує види занять, які згідно з програмою навчальної дисципліни передбачають лекційні, та лабораторні заняття, а також виконання самостійної роботи. Оцінювання сформованих компетентностей у студентів здійснюється за накопичувальною 100-бальною системою. Контрольні заходи включають:

1) поточний контроль, що здійснюється протягом семестру під час проведення лекційних та лабораторних занять і оцінюється сумою набраних балів (максимальна сума – 100 балів; мінімальна сума, що дозволяє студенту поставити залік, – 60 балів);

2) підсумковий/семестровий контроль, що проводиться у формі заліку, відповідно до графіку навчального процесу.

Порядок здійснення поточного оцінювання знань студентів.

Оцінювання знань студента під час лекційних і лабораторних занять проводиться за такими критеріями:

- вміння вирішувати завдання з використанням фінансових функцій і побудови таблиць даних в MS Excel;

- вміння використовувати складні формули в MS Excel для вирішення економічних завдань;

- вміння проводити аналіз і прогнозування даних за сферами економіки за допомогою MS Excel;

- вміння використовувати діаграми в MS Excel для візуалізації результатів за різними економічними завданнями;

- вміння створювати макроси в MS Excel для відображення проведення економічних розрахунків;

- знання організації спільної роботи з даними та використання посилань в MS Excel;

- вміння вирішувати оптимізаційні задачі за допомогою MS Excel;

- застосування мови програмування VBA (Visual Basic For Applications) для реалізації нетипових завдань в MS Excel.

За дисципліною передбачені такі методи поточного формативного оцінювання: опитування та усні коментарі викладача за його результатами, настанови викладачів в процесі виконання лабораторних завдань, формування навичок самооцінювання та обговорення студентами виконаних лабораторних завдань, контроль самостійного виконання індивідуального завдання.

Всі роботи повинні бути виконані самостійно з метою розвитку творчого підходу до рішення задач.

**Лекційні заняття:** максимальна кількість балів становить 30 (робота на лекціях).

**Лабораторні заняття:** максимальна кількість балів становить 70 (захист лабораторних робіт – 40, контрольні роботи – 30), а мінімальна – 50.

**Самостійна робота:** складається з часу, який здобувач витрачає на підготовку до виконання лабораторних робіт та контрольних робіт, в технологічній карті бали на цій вид робіт не виділені.

**Підсумковий контроль:** проводиться з урахуванням отриманих балів у продовж семестру.

Студента слід вважати атестованим, якщо сума балів, одержаних за результатами підсумкової/семестрової перевірки успішності, дорівнює або перевищує 60.

Підсумкова оцінка з навчальної дисципліни розраховується з урахуванням балів, отриманих під час поточного контролю за накопичувальною системою. Сумарний результат у балах за семестр складає: "60 і більше балів – зараховано", "59 і менше балів – не зараховано" та заноситься у залікову "Відомість обліку успішності" навчальної дисципліни.

Виставлення підсумкової оцінки здійснюється за шкалою, наведено в таблиці "Шкала оцінювання: національна та ЄКТС".

Форми оцінювання та розподіл балів наведено у таблиці "Рейтинг-план навчальної дисципліни".

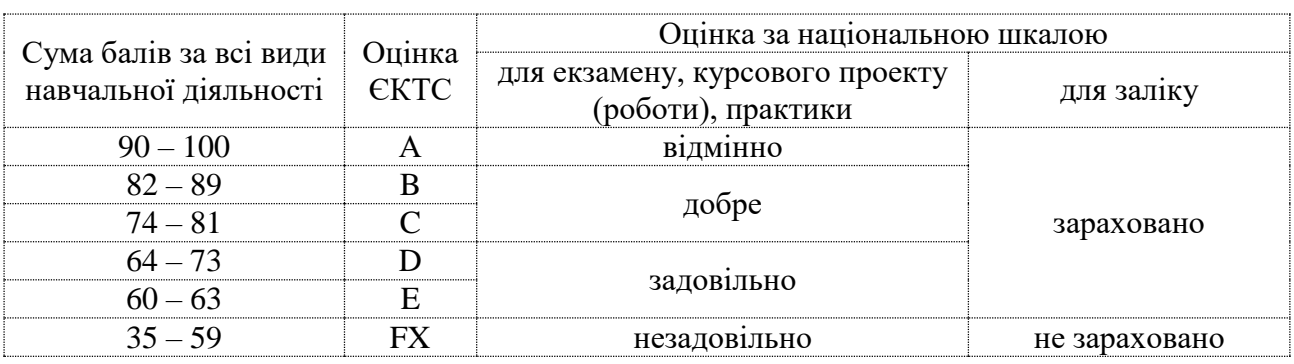

#### **Шкала оцінювання: національна та ЄКТС**

#### **Рейтинг-план навчальної дисципліни**

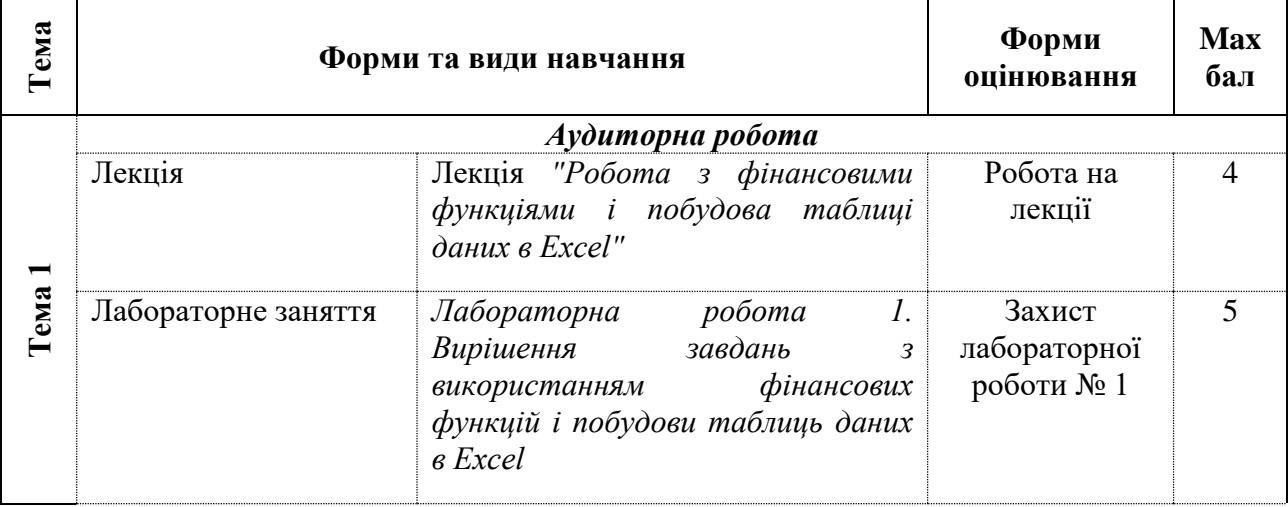

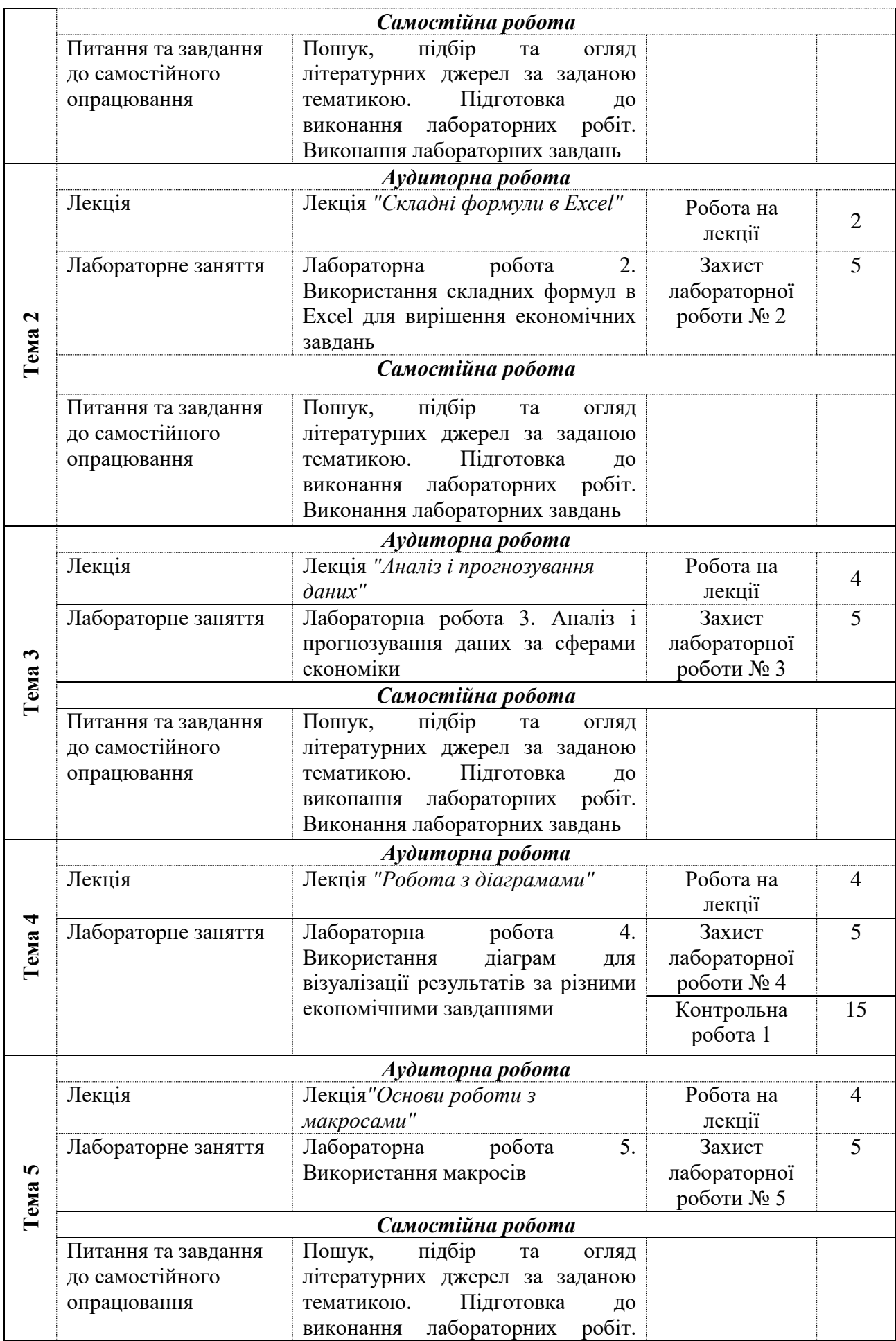

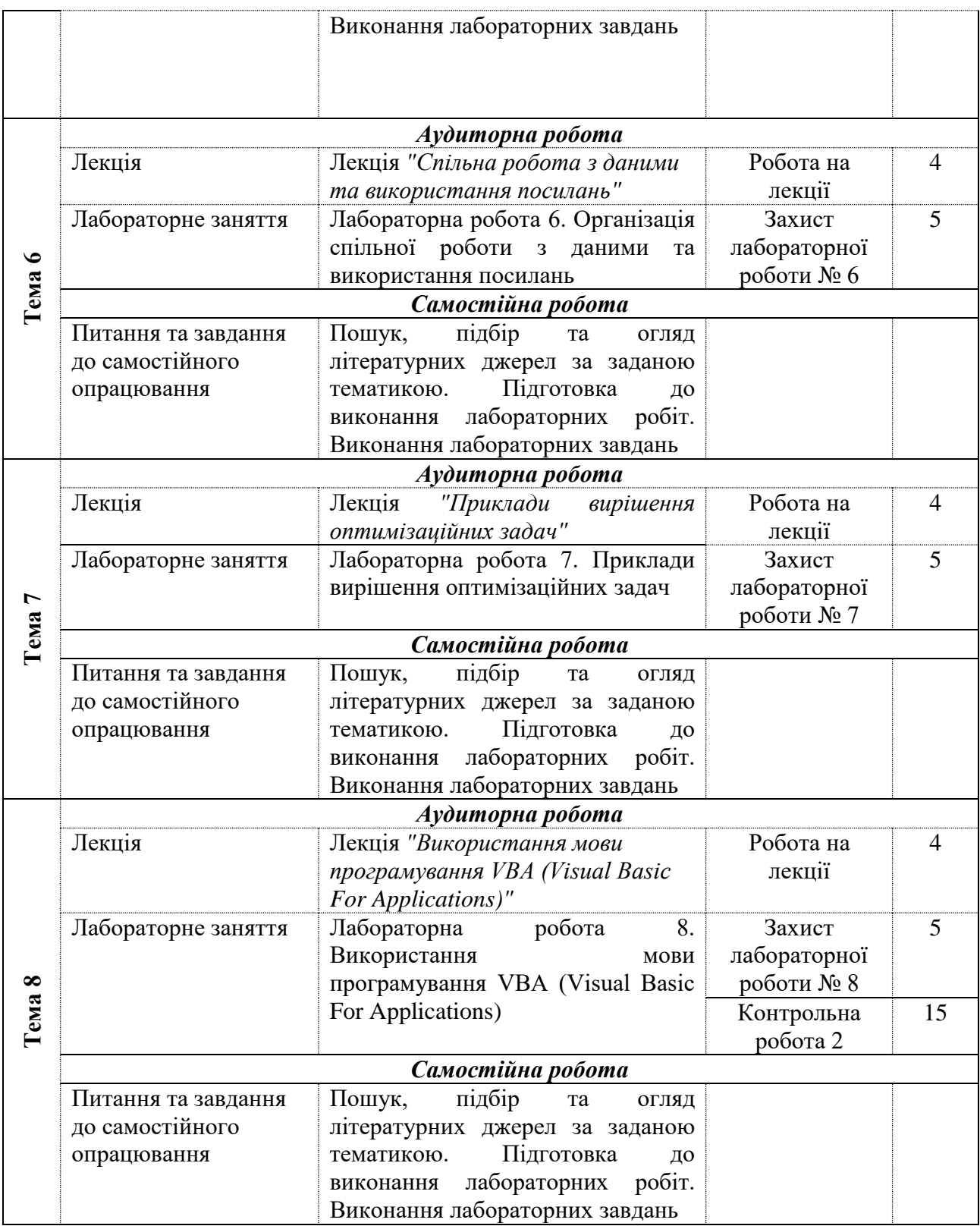

## **Рекомендована література**

## **Основна**

1. Олбрайт К. Моделирование с помощью Micro Soft Excel и VBA: разработка систем поддержки принятия решений. – М.: Издательский дом«Вильямс», 2005. – 672 с.

2. Мур Дж. Экономическое моделирование в MicroSoft Excel. – М.: Издательский дом «Вильямс», 2004. – 1024 с.

3. Уокенбах Дж. Excel 2010. Профессиональное программирование на VBA. – М. Диалектика, 2012. — 944 с.

4. Лукасевич И.Я. Анализ финансовых операций. Методы, модели, техника вычислений в EXCEL. Учеб. пособие. - М.: Финансы, Юнити. - 400 с.

5. Джелен Б., Сирстад Т. Применение VBA и макросов в Microsoft Excel. Пер. с англ. – М.: 'Вильямс', 2006. – 624 с.

#### **Додаткова**

6. Серогодский В. В., Дружинин А. Ю., Козлов Д. А., Прокди Р. Г. и др. Серогодский В.В. Excel 2003: Эффективный самоучитель. – СПб.: Наука и Техника, 2012. – 400 с.: ил. – (Самоучитель).

7. Айзек М.П., Серогодский В.В., Финков М.В., Прокди Р.Г. Вычисления, графики и анализ данных в Excel 2013. Самоучитель. СПб.: Наука и Техника, 2015. – 416 c. – ISBN 978- 5-94387-971-5.

8. Васильев А.Н. Научные вычисления в Microsoft Excel. – M. : Вильямc, 2004. – 512 с. – ISBN 5-8459-0573-7. 9. Коцюбинский А.О., Грошев С.В. Excel для бухгалтера в примерах. – М.: ЗАО «Издательский Дом «Главбух». – 2003. – 240 с.

## **Інформаційні ресурси***.*

9. Excel table. Работа с таблицами [Электронный ресурс]. – Режим доступа : [https://exceltable.com/funkcii-excel]

10. Сайт персональних навчальних систем ХНЕУ ім. С. Кузнеця за дисципліною "Табличний процесор MS Excel: просунутий рівень" https://pns.hneu.edu.ua/enrol/index.php?id=7164.